**1 2 3 4 5**

### **PRÜFGEBIET kennen lernen**

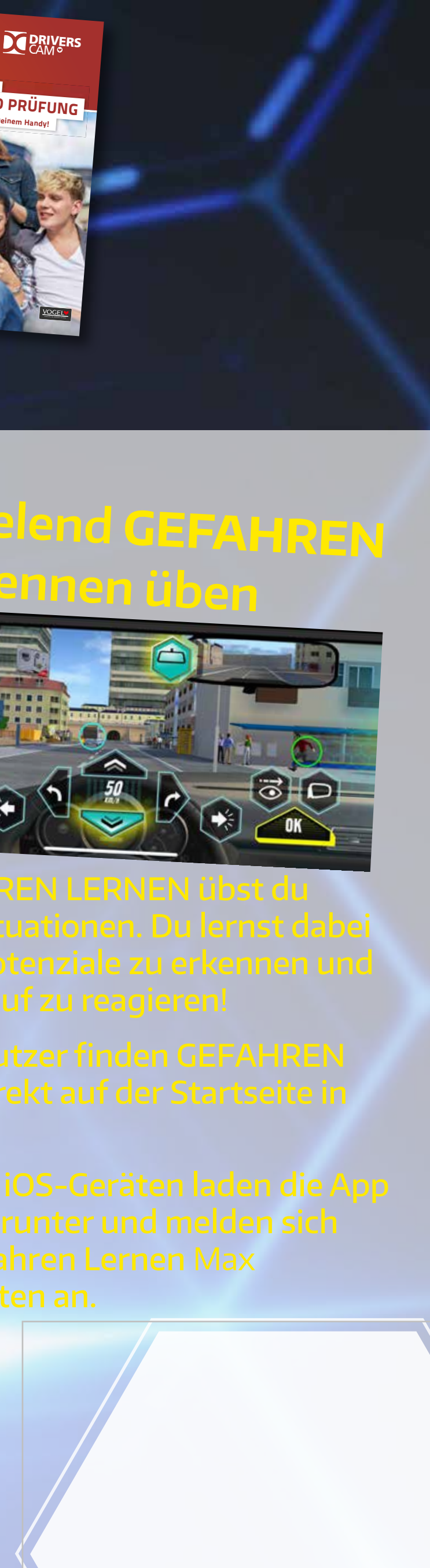

# **erkennen üben**

Videos zeigen dir die schwierigen Situation im Prüfgebiet und erklären dir wie du sie meistern kannst.

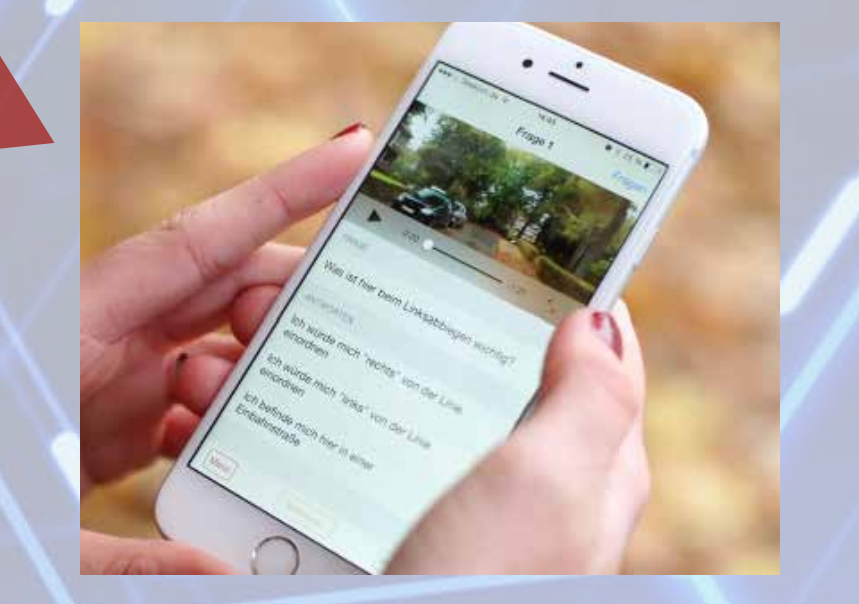

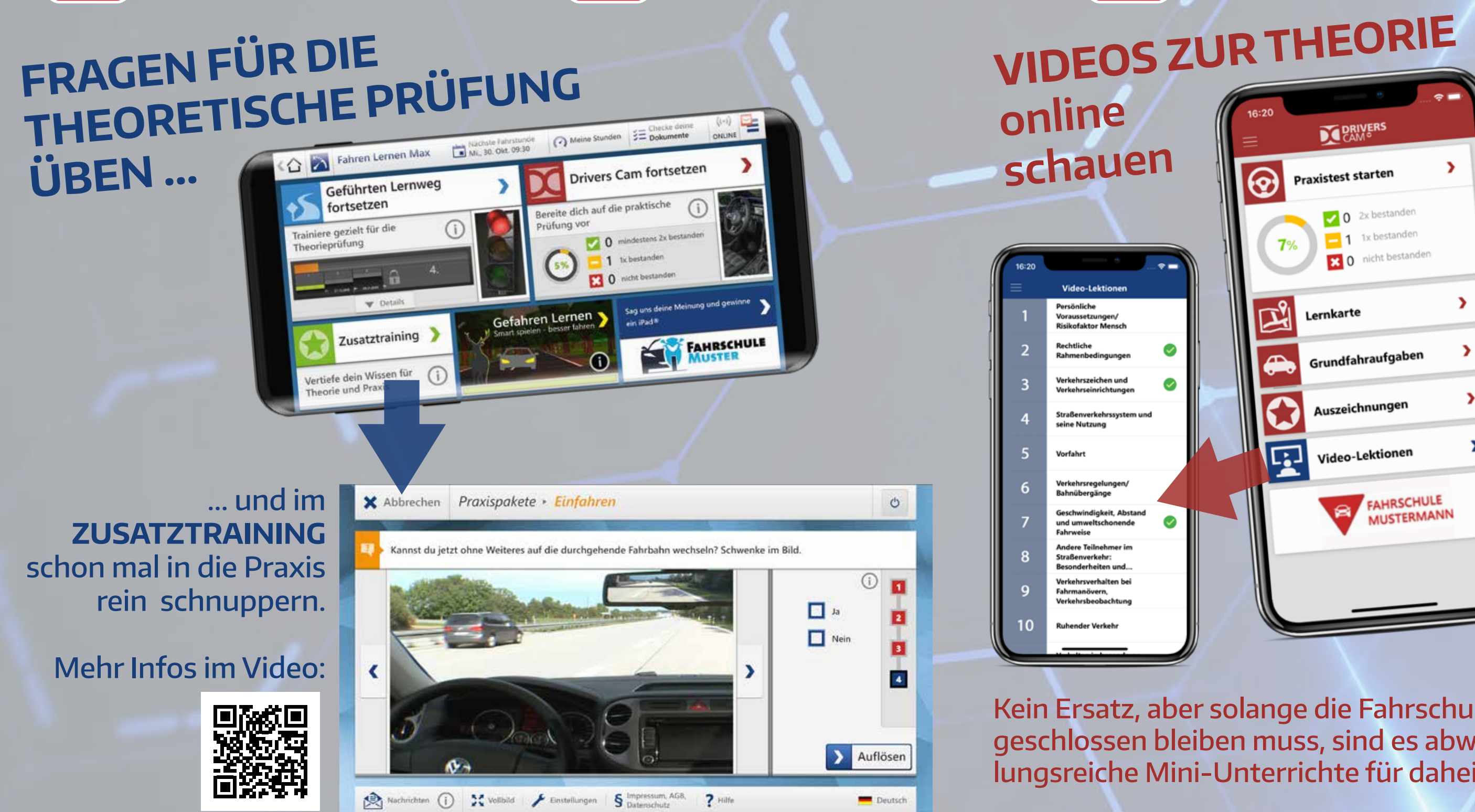

**Profi-Tipp:** Die Stellen kannst du dir dann auch mit Rad, beim Joggen oder Gassi gehen schon mal anschauen.

**Aber vergiss nicht: Abstand halten!**

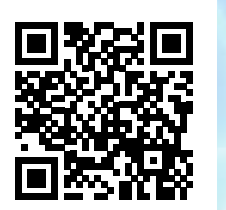

Mehr zu Drivers Cam:

© 2016 Verlag Heinrich Vogel in der Springer Fachmedien München GmbH Aschauer Straße 30 • 81549 München ww.fahren-lernen.

## **Dein 5-Punkte-Plan für die Führerschein-Fitness:**

## **Führerschein-Vorbereitung von zu Hause aus!**

Meine Fahrschule:

Titelbild: © Fotolia / Syda Productions

**Android™:** 4.0 oder höher, ARMv7-Prozessor mit VFPU, min. 550 MHz, OpenGL ES 2.0, H.264- und AAC-Hardwareerfordert eine Internetverbindung, um das Praxistraining im Internet auf Für die Nutzung der Drivers Cam App ist ein gültiger Drivers Cam-Zugang sowie eine  $x_{15}$ 

Das Werk einschließlich aller seiner Teile ist urheberrechtlich geschützt. Jede Verwertung außerhalb der engen Gregorian des Urheberrechtsgesetzes ist ohne Zustimmung des Verlages und strafbar. Das gestimmt der Verlages u **für Vergielfältigen, Mikroverfilmung** und die Einspei **Systementens den Inhalt wird seitens der Verlages die Haftung für Schäden aller Art ausgeschlossen, es sein d** liegen Vorsatz oder grobe Fahrlässigkeit vor. Artikel-Nr. 87054 - Stand 2/2016

**DRIVERS**<br>CAM®

Praktisch schon bestanden<br>FÜR PRAXIS UND PRÜFUNG

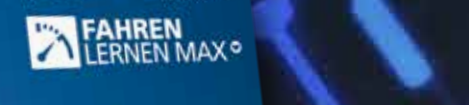

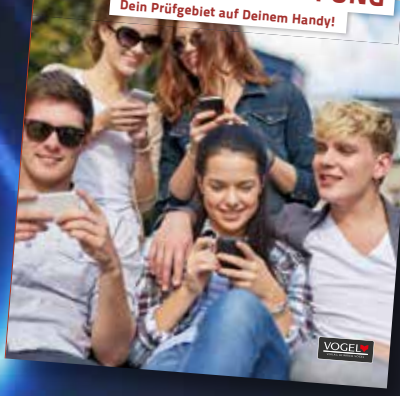

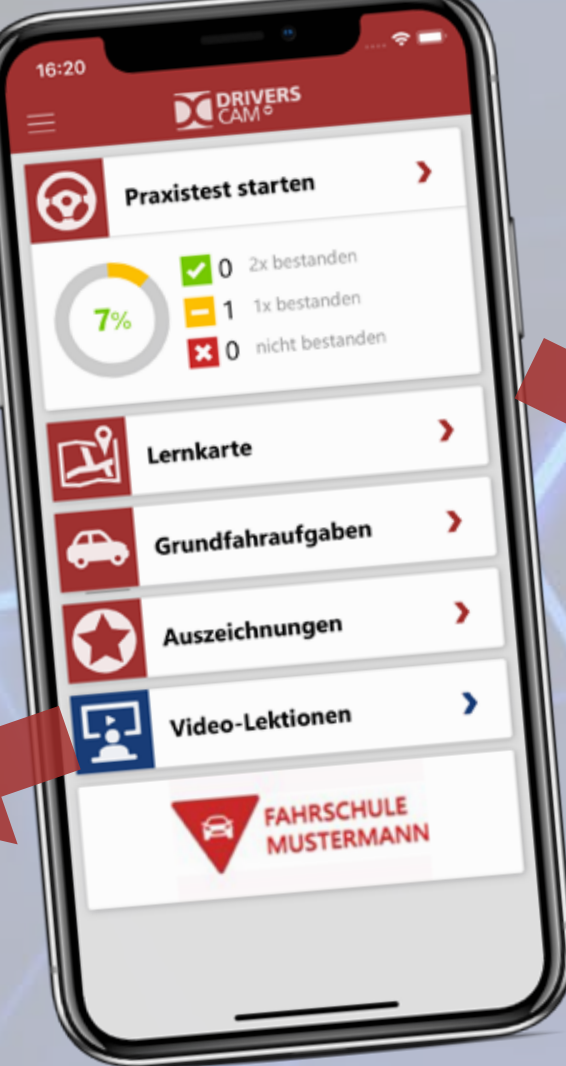

**+**

Wir sind auch in Zeiten der Corona-Krise für dich da.

BAYER PLUS Fahrschulbetriebe GmbH, Ulm

Bei Fragen erreichst du uns per info@fahrschule-bayer.de

Kein Ersatz, aber solange die Fahrschule geschlossen bleiben muss, sind es abwechslungsreiche Mini-Unterrichte für daheim.

Mit unserem 5-Punkte-Plan bleibst du auch von zuhause am Ball und verlierst so weniger Zeit auf dem Weg zum Führerschein!